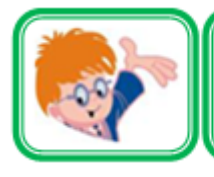

# ИНФОЗНАЙКА-2015

международная дистанционная игра-конкурс для школьников по информатике

### Программирование

№ 1. Чему будет равно значение переменной с в результате выполнения фрагмента программы

 $a:=1257; c:=0;$ 

while  $a > 0$  do begin

if a mod  $2 \le 0$  then b:=a mod 10; c:=c+b;

 $a:=a$  div 10: end:

 $2) 13:$  $1) 5:$  $3)16:$  $(4)$  18.

№ 2. Каким должно быть <условие>, чтобы после выполнения фрагмента программы переменная в была равна сумме элементов главной лиагонали?

 $s:=0$ : for i:=1 to N do

for j:=1 to N do if  $\langle$ **ycnobiation** s:=s+a[i,j];

 $1)$  i $\leq i$  $2i$  i=i  $3)$  i  $>$ i  $4$ ) i $> i$ 

## Информация, кодирование информации

№ 3. В графическом редакторе создали рисунок и сохранили его в четырех разных форматах: gif, bmp, jpeg, png, получили четыре файла разных размеров. Файл какого формата имеет наибольший размер?

 $1)$  jpeg:  $2)$  bmp;  $3)$  png;  $4)$  gif. № 4. Стереофайл с частотой дискретизации 48кГц и глубиной кодирования 24 бита преобразовали в монофайл с частотой дискретизации 24 кГц и глубиной кодирования 16 бит. Во сколько раз исходный файл больше полученного?

 $1)$  в 2 раза:  $2)$  в 3 раза:  $3)$  B 6 pasa: 4) в 8 раз. № 5. Сколько гласных букв в отгадке ребуса?

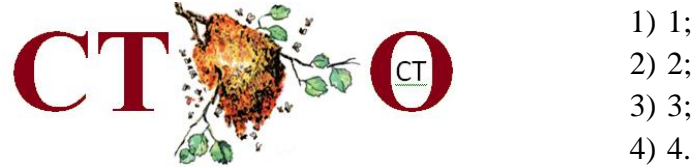

№ 6. Разгадай кроссворд.

 $1-$ 

 $2 -$ 

 $3-$ 

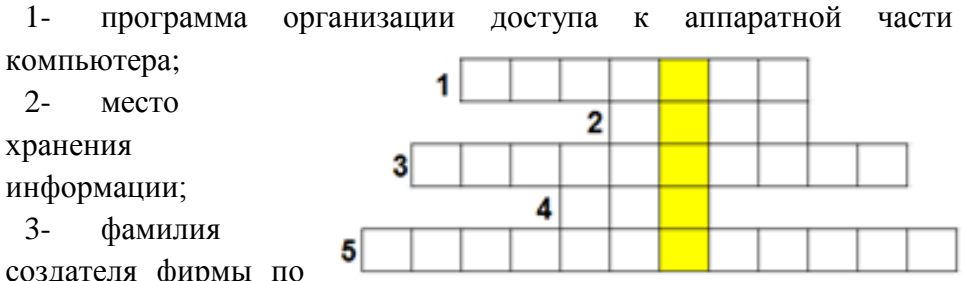

создателя фирмы по

2) процедура;

разработке антивирусных программ;

оперативная память;  $4-$ 

5 - обязательное условие хранения информации.

В вылеленном столбие слово означает:

- 1) вредоносная программа:
	- 4) операционная система.

3) утилита:

### Программное обеспечение

№ 7. Три из четырех элементов рисунка находятся во вкладке ВСТАВКА системы Power Point. Какой элемент находится в другой вкладке?

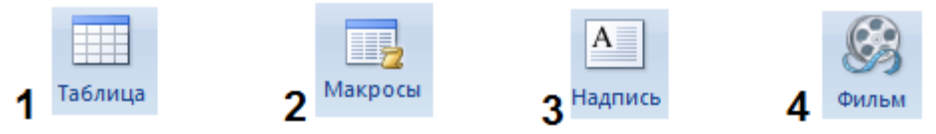

ΚЛ.

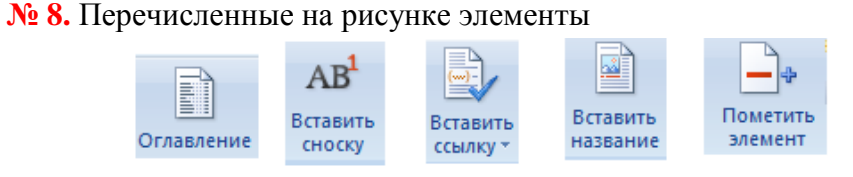

находятся во вкладке системы MS Word:

1) Надстройки; 2) Главная; 3) Вставка; 4) Ссылки.

**№ 9.** Три элемента можно объединить по одному признаку, а один не подходит под этот признак. Найдите этот элемент.

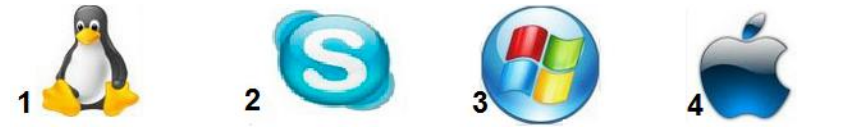

**№ 10**. Три элемента можно объединить по одному признаку, а один не подходит под этот признак. Найдите этот элемент.

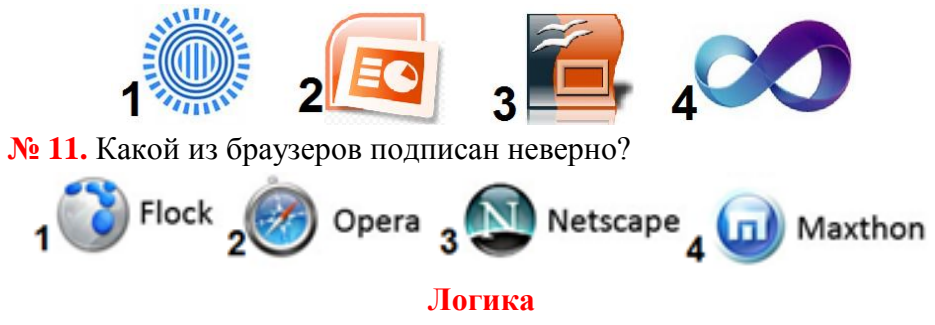

**№ 12**. Четыре ученика 11 класса Ваня, Гриша, Маша и Света решили участвовать в игре-конкурсе «Инфознайка». Четыре других одноклассника из 11 класса дали следующий прогноз:

- 1) Гриша 1, Ваня 2, Света 3; Маша 4 место;
- 2) Ваня 1, Маша 2, Света 3, Гриша 4 место;
- 3) Света 1, Гриша 2, Маша 3, Ваня 4 место;
- 4) Света 1; Ваня 2, Маша 3, Гриша 4 место.

После оглашения результатов игры было установлено, что все участники решили разное количество задач; прогноз одного оправдался полностью, двух других только для одного из участников, у оставшегося прогноз оправдался для двух участников. В ответе с помощью букв «М» и «Ж» укажите пол учеников, занявших призовые места. Например, «ДДМ» обозначает, что первые два места заняли девочки, а третье – мальчик.

1) МДД; 2) ДМД**;** 3) ММД; 4) МДМ.

#### **Микропроцессорная техника**

**№ 13.** На рисунке представлена схема архитектуры компьютера. Какое соединение называется «системная шина»?

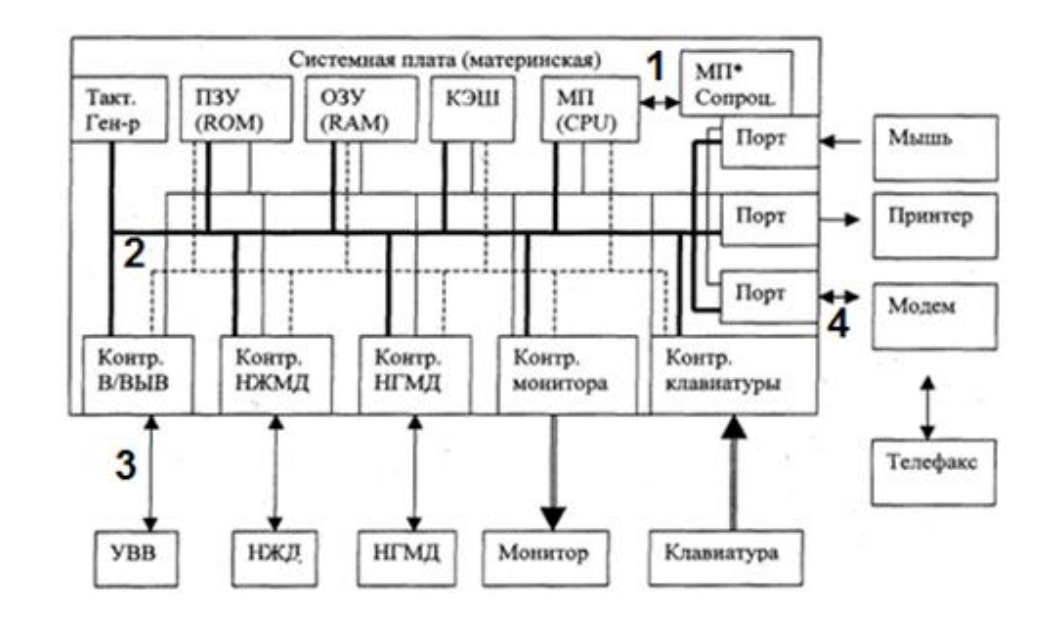

**№ 14.** Основателем фирмы является известный германский инженер, изобретатель, учёный, видный политический и общественный деятель. Эта фирма выпустила первый сотовый телефон с диктофоном и цветным дисплеем. О какой фирме идет речь?

1) Motorola; 2) Apple; 3) Siemens; 4) Nokia. **№ 15.** Специализированное устройство небольшого размера, которое подключается к более большим и сложным устройствам через стандартизированный интерфейс (разъем, порт) и, как правило, не может работать в автономном режиме называется:

1) гаджет; 2) виджет; 3) девайс; 4) фичефон.

#### **Моделирование**

**№ 16**. Эти структуры появились как альтернатива и развитие идей линейного моделирования. Эти сети справляются с "проклятием размерности", которое не позволяет моделировать линейные зависимости в случае большого числа переменных. Сети возникли из исследований в области искусственного интеллекта, а именно, из попыток воспроизвести способность биологических нервных систем обучаться и исправлять ошибки, моделируя низкоуровневую структуру мозга. Они нашли применение в биологии, экономике, социологии и других областях. Речь идет о:

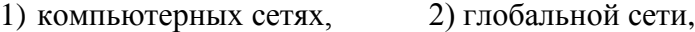

3) локальных сетях; 4) нейронных сетях.

### **Базы данных, электронные таблицы, графы**

**№ 17.** Алеша находится в пункте А, Боря в пункте Б, Ваня в пункте В, а Гриша в пункте Г. Схема дорог указана на рисунке, а расстояние между пунктами в таблице. Средняя скорость автомобиля Алеши 90 км/ч, Бори – 100 км/ч, Вани – 80 км/ч, Гриши – 110 км/ч. Кто первым доберется до пункта К, если каждый из них выбирает самый короткий путь?

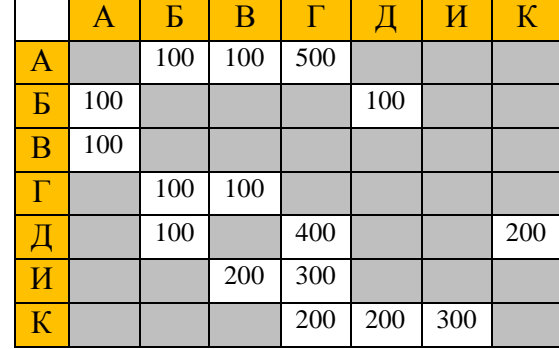

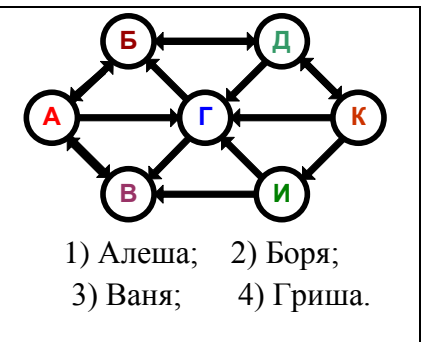

**№ 18**. В электронной таблице дана база данных:

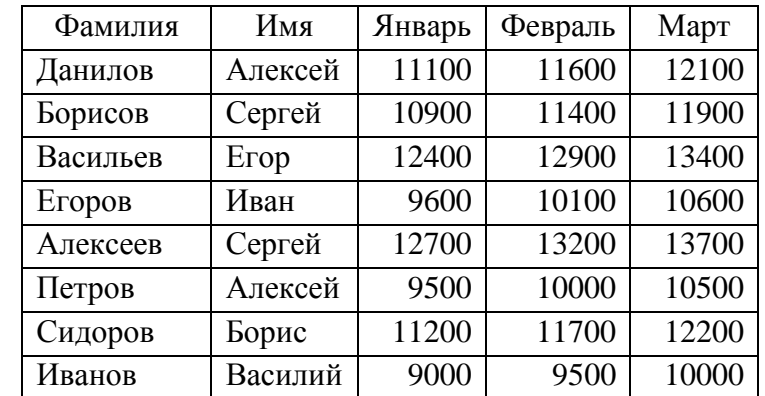

Сколько записей отбирает заданный диапазон условий (расширенный фильтр)

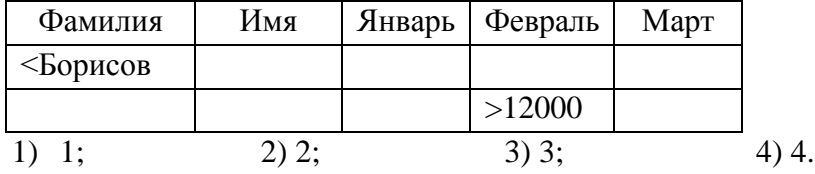

**№ 19.** Для построения пятиконечной звезды в MS Excel (изображение на рисунке) предлагается несколько диапазонов ячеек со следующими значениями:

А) 50, 25, 50, 25, 50, 25, 50, 25, 50, 25; Б) 25, 50, 25, 50, 25, 50, 25, 50, 25, 50, 25; В) 0, 25, 0, 25, 0, 25, 0, 25, 0, 25; Г) 25, 0, 25, 0, 25, 0, 25, 0, 25, 0, 25. С помощью каких диапазонов можно

построить такую звезду?

1)  $A \times B$ ; 2)  $B \times B$ ; 3)  $B \times T$ ; 4)  $A \times B$ .

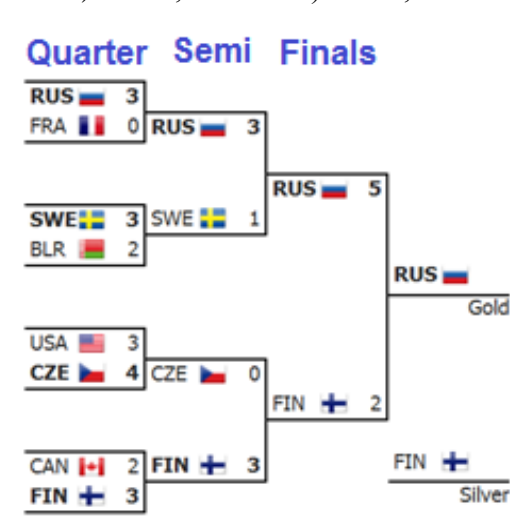

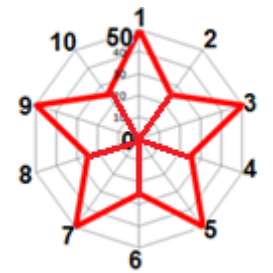

**№ 20.** Турнирная таблица чемпионата мира по хоккею 2014, начиная с play off, представлена графом на рисунке.

Укажите, какое количество команд пропустило наименьшее количество шайб за весь play off. 1) 1; 2) 2; 3) 3; 4) 4. **Социальная информатика № 21**. В социальных сетях используют много слов

английского происхождения. В таблице

записаны слова, их английский вариант и пояснение. Какое пояснение дано неверно?

Bronze

 $3$  SWE:

0

**SWELL** 

CZE **In** 

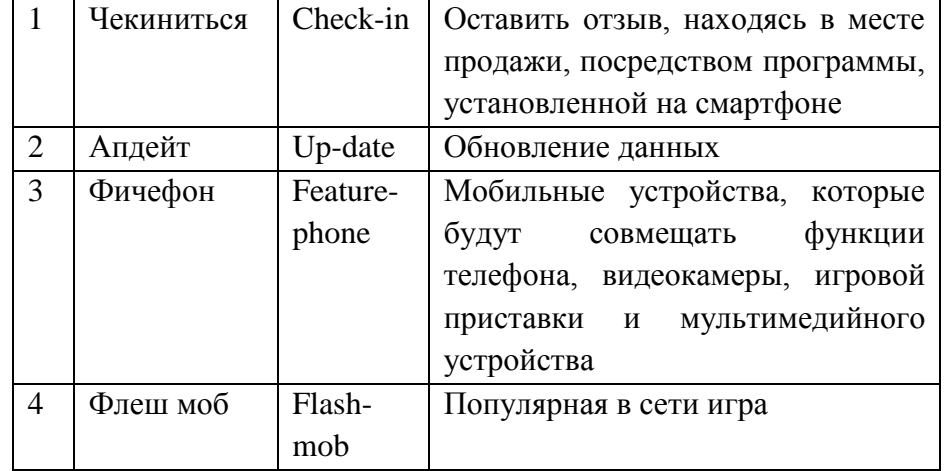

**№ 22.** Основываясь на интуиции и здравом смысле укажите соответствие между жестами технологии GmailMotion и их обозначением.

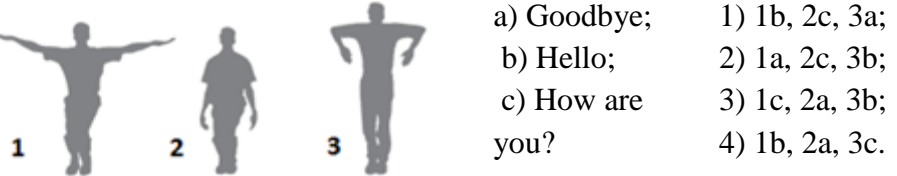

**№ 23.** В онлайн-опросе приняли участие более 1500 пользователей Рунета имеющих тот или иной игровой опыт. С точки зрения его продолжительности и интенсивности респонденты представляют три примерно равных группы пользователей: с опытом игры до 5 лет, от 6 до 10 лет и более 10 лет. Не более 10% в каждой из указанных трех категорий, составляют те игроки, у кого один день в неделю практически полностью занят игрой. Сколько это примерно человек в каждой категории?

1) 150; 2) 500; 3) 50; 4) 100.